## **SPAPERS: General Person Form**

## **General Information**

After a person is established on the database, the **General Person [SPAPERS] Form** is used to enter and maintain biographic information about the person. Gender, date of birth, marital status, legacy information, etc. are housed on this form. This information may also be found on the Biographical Tab in the **General Person Identification [SPAIDEN] Form**. As always, any and all Banner questions may be sent to [bannerhotline@odu.edu.](mailto:bannerhotline@odu.edu)

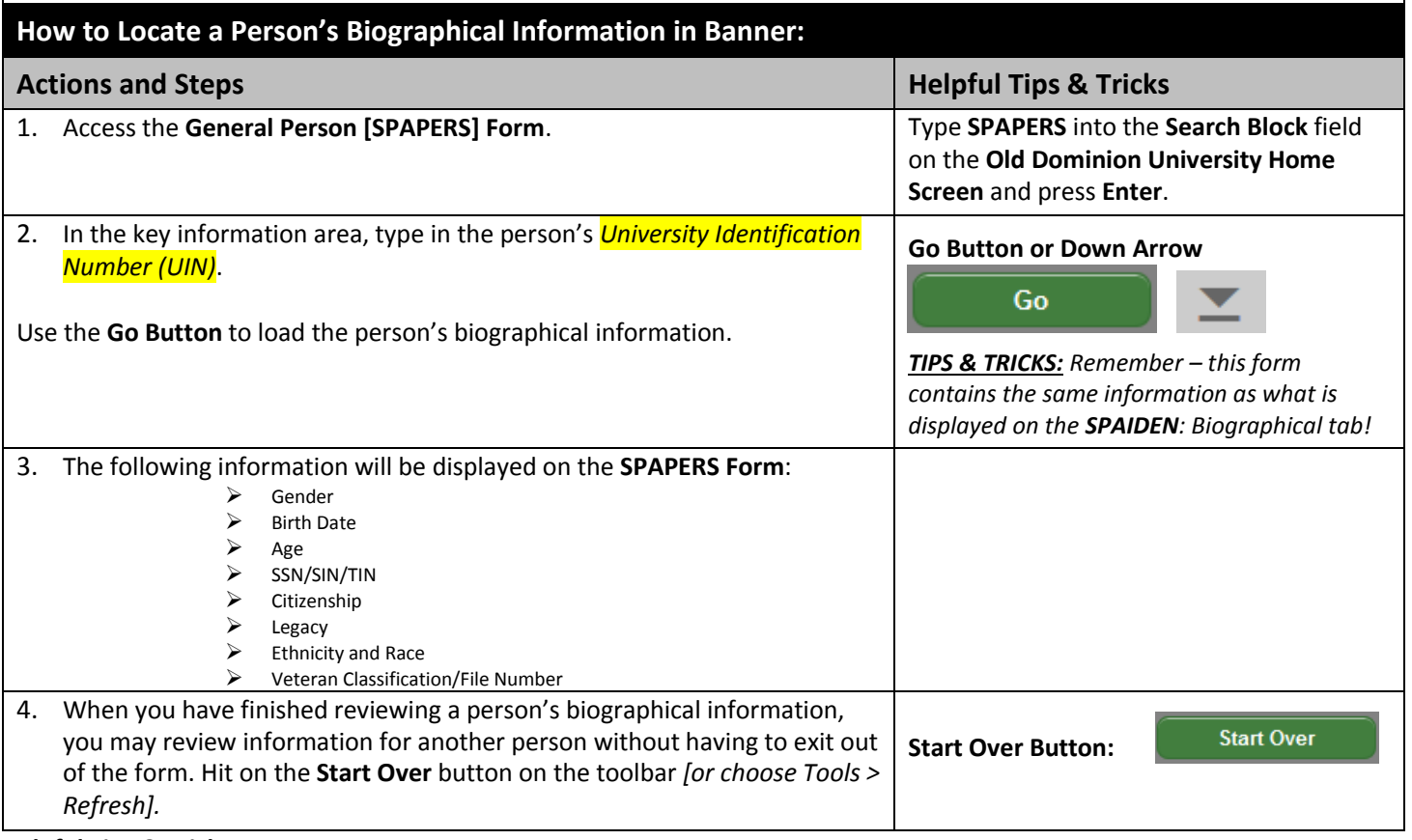

**Helpful Tips & Tricks:**

- As a reminder, you may locate a person's UIN by searching in the **SOAIDEN/SOAIDNS Forms**.
- The information contained in this form is identical to the Biographical Tab in the **SPAIDEN: General Person Identification Form**.
- Get in the habit of locking your computer screen every time you step away from your computer. To do so, enter **Ctrl-Alt-Del** and click **Lock this Computer**

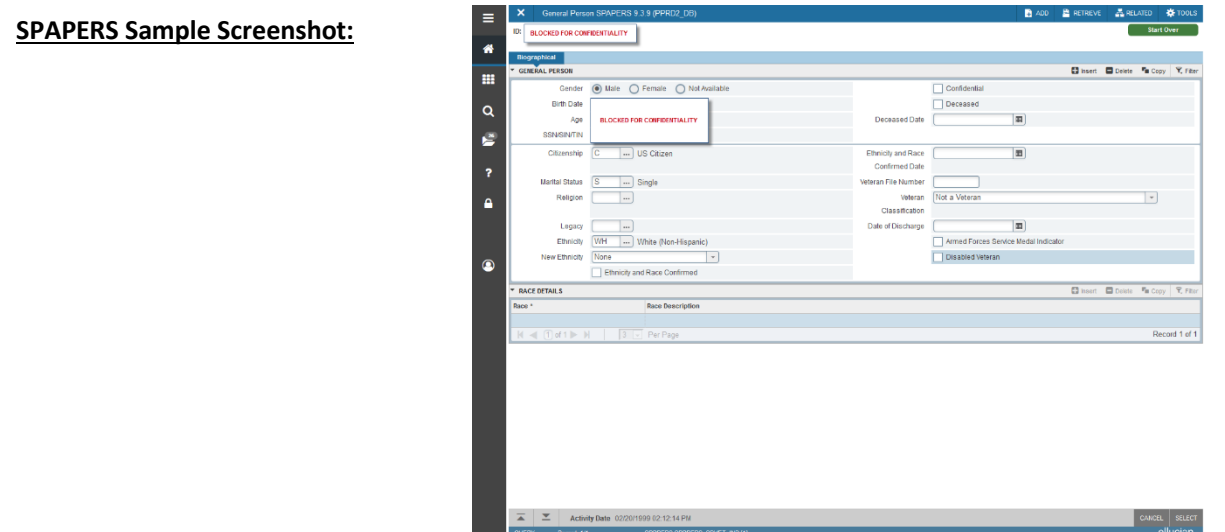